## III. NACHTRAG VOM 01.12.2011 ZUR SATZUNG ÜBER DIE FESTSETZUNG DER HEBESÄTZE FÜR DIE REALSTEUERN DER STADT GUMMERSBACH VOM 18.02.2003 (HEBESATZSATZUNG)

Aufgrund der §§ 7 und 41 der Gemeindeordnung für das Land Nordrhein-Westfalen vom 14.07.1994 (GV NRW S. 666/SGV NRW 2023) in der zur Zeit geltenden Fassung in Verbindung mit § 25 des Grundsteuergesetzes vom 07.08.1973 (BGBI. I S. 965) in der zur Zeit geltenden Fassung und in Verbindung mit § 16 des Gewerbesteuergesetzes vom 19.05.1999 (BGBI. I S. 1010, 1491) in der zur Zeit geltenden Fassung hat der Rat der Stadt Gummersbach in seiner Sitzung am 01.12.2011 folgenden III. Nachtrag zur Satzung über die Festsetzung der Hebesätze für die Realsteuern der Stadt Gummersbach vom 18.02.2003 (Hebesatzsatzung) beschlossen:

## **Artikel 1**

§ 2 der Hebesatzsatzung erhält folgende neue Fassung:

Die Hebesätze werden wie folgt festgesetzt:

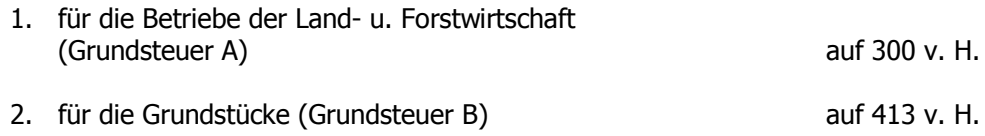

## **Artikel 2**

Dieser III. Nachtrag zur Hebesatzsatzung vom 18.02.2003 tritt zum 01.01.2012 in Kraft.

## Bekanntmachungsanordnung:

Es wird darauf hingewiesen, dass eine Verletzung von Verfahrens- oder Formvorschriften der Gemeindeordnung für das Land Nordrhein-Westfalen (GO NW) beim Zustandekommen dieser Satzung nach Ablauf eines Jahres seit dieser Bekanntmachung nicht mehr geltend gemacht werden kann, es sei denn.

- a) eine vorgeschriebene Genehmigung fehlt oder ein vorgeschriebenes Anzeigeverfahren wurde nicht durchaeführt,
- b) diese Satzung ist nicht ordnungsgemäß öffentlich bekannt gemacht worden,
- c) der Bürgermeister hat den Ratsbeschluss vorher beanstandet oder
- d) der Form- oder Verfahrensmangel ist gegenüber der Stadt vorher gerügt und dabei die verletzte Rechtsvorschrift und die Tatsache bezeichnet worden, die den Mangel ergibt.

Der vorstehende II. Nachtrag vom 01.12.2011 zur Hebesatzsatzung vom 18.02.2003 wird hiermit öffentlich bekannt gemacht.

Gummersbach, den 01.12.2011

Stadt Gummersbach Der Bürgermeister

Frank Helmenstein Bürgermeister